#### Kapitel 6

# Physische Datenorganisation

4 ロ → 4 @ ▶ 4 할 ▶ 4 할 ▶ → 할 → ⊙ Q @ → 245 / 520

# **Speicherhierarchie**

- Verschiedene Schichten der Speicherung
- Je höher in der Hierarchie. desto schneller, teurer und kleiner
- Unterschiede sind meistens in Größenordnungen
- Am wichtigsten für DBMS: Hauptspeicher und Festplatten

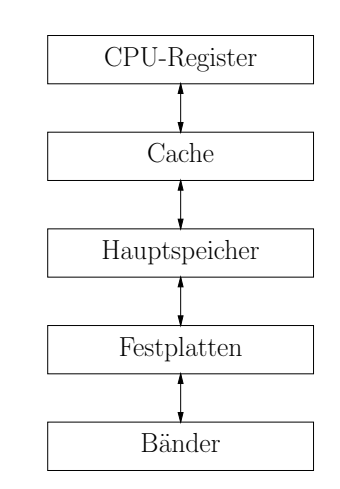

**KOL E KELKELKARING** 246 / 520

#### Aufbau einer Festplatte

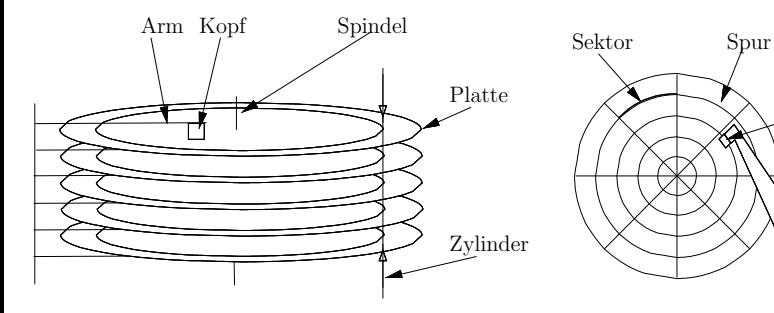

a. Seitenansicht

b. Aufsicht

K ロ ▶ K 個 ▶ K 할 ▶ K 할 ▶ 이 할 → 이익(연) 247 / 520

Armachse

Kopf Arm

4 ロ ▶ 4 何 ▶ 4 百 ▶ 4 百 ▶ │ 百 │ ◆ つ Q (◇ │ 248 / 520)

# Aufbau einer Festplatte(2)

- Lesen eines Blocks:
	- ▶ Positionierung des Kopfes (Seek-Time)
	- ▶ Rotation zum Anfang des Blocks (Latenzzeit)
	- ► Lesen des Blocks (Lesezeit)

#### RAID

Daten sind meistens groß und wertvoll, deshalb wird häufig RAID (redundant array of inexpensive disks) verwendet.

Wichtigste RAID-Typen:

- RAID0: Striping (kein "echtes" RAID)
- RAID1: Spiegelung
- $RAID0+1$ : Striping und Spiegelung
- RAID3/4: Striping mit Parity-Platte
- RAID5: Striping mit verteilter Parity

Es gibt noch mehr RAID-Typen, z.B. RAID6 für mehr Ausfallsicherheit.

### Datenbankpuffer

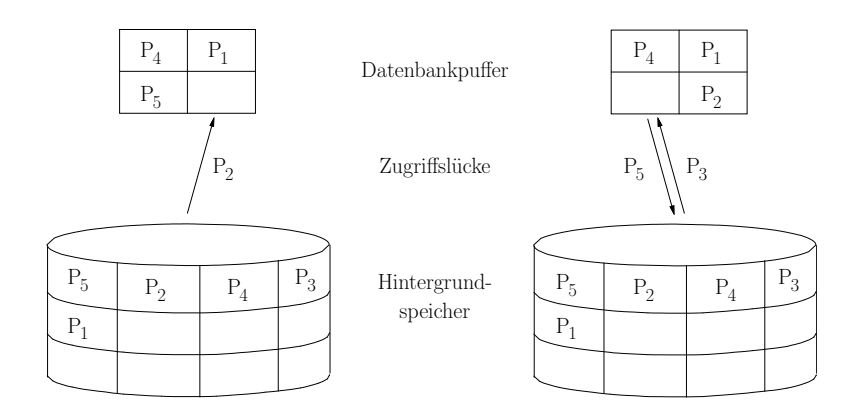

K ロ ▶ K @ ▶ K 할 > K 할 > 1 할 > 9 Q @ 250 / 520

### Speicherung von Relationen

- Die Tupel einer Relation werden auf mehreren Seiten im Hintergrundspeicher gespeichert
- Jede Seite enthält interne Datensatztabelle mit Verweisen auf die Tupel innherhalb der Seite (slotted pages)

4 ロ ▶ 4 何 ▶ 4 百 ▶ 4 百 ▶ │ 百 │ 9 Q (2 │ 251 / 520

• Tupel werden über Tupel-Identifikatoren referenziert

# Das TID-Konzept

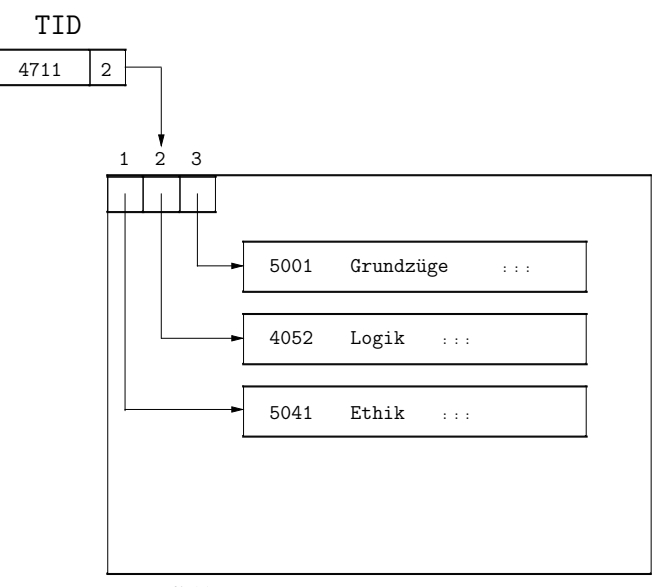

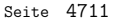

# Verdrängung innerhalb Seite

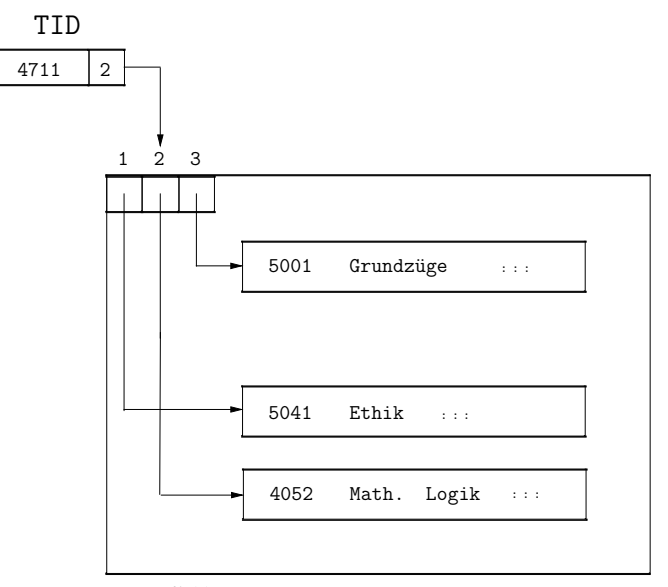

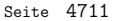

4 ロ → 4 個 → 4 필 → 4 필 → 2 및 → 9 Q @ + 253 / 520

# Verdrängung auf andere Seite

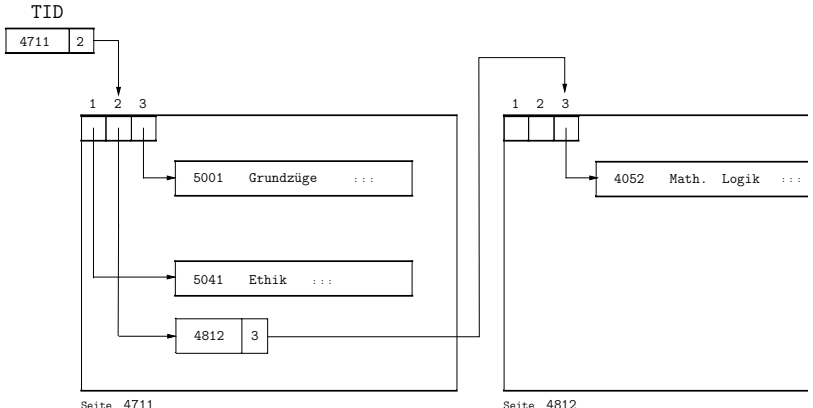

4 ロ ▶ 4 레 ▶ 4 페 ▶ 4 페 ▶ → 페 → 페 → 기 Q Q → 254 / 520

#### **Datentransfer**

- Die Tupel aller Relationen nacheinander in den Hauptspeicher zu holen, ist einfachste Art Anfrage zu bearbeiten
- Ist leider auch mit die teuerste
- Bei näherer Betrachtung stellt man folgendes fest:
	- ► Oft erfüllt nur ein Bruchteil der Tupel die Anfragebedingungen

255 / 520

- ▶ Anfragen haben oft ähnliche Prädikate
- ► Festplatten erlauben wahlfreien Zugriff

#### Indexstrukturen

- Indexstrukturen nutzen diese Eigenschaften von Anfragen aus, um das transferierte Datenvolumen klein zu halten
- Sie erlauben schnellen assoziativen Zugriff auf die Daten
- Nur der Teil der Daten, der zur Beantwortung der Anfrage wirklich gebraucht wird, wird in den Hauptspeicher geholt

4 ロ ▶ 4 何 ▶ 4 百 ▶ 4 百 ▶ │ 百 │ ◆ つ Q (◇ │ 256 / 520)

- Zwei bedeutende Indexierungsansätze
	- $\blacktriangleright$  Hierarchisch (Bäume)
	- $\blacktriangleright$  Partitionierung (Hashing)

#### Hierarchische Indexe

• Wir betrachten zwei hierarchische Indexstrukturen:

4 ロ ▶ 4 레 ▶ 4 페 ▶ 4 페 ▶ → 페 → 페 → 게 카 메 → 기 020

- ▶ ISAM (Index-Sequential Access Method)
- ► B-Bäume

#### ISAM

- ISAM war Vorgänger von B-Bäumen
- Hauptidee ist die Tupel auf dem indexierten Attribut zu sortieren und eine Indexdatei darüber anzulegen
- Ahnlich wie ein Daumenindex an der Seite eines Buches, durch den man schnell durchbättern kann

258 / 520

### Beispiel

- Der Student mit der Matrikelnummer 13542 wird gesucht
- Alle Tupel der Relation Student sind sortiert nach MatrNr

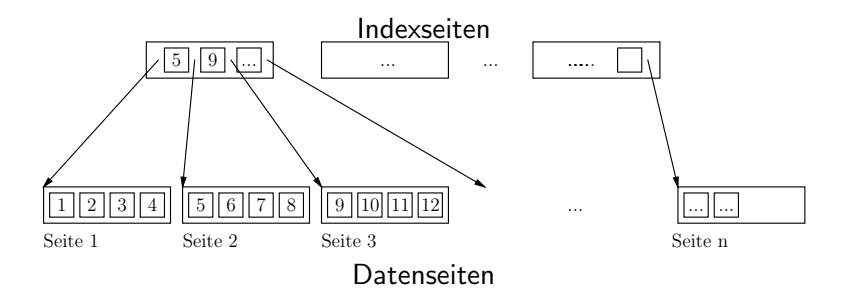

**KOD KORKA EDITER I DA ARDIER** 259 / 520

# Beispiel(2)

- Während der Anfragebearbeitung geht man durch die Indexseiten und sucht die Stelle an der 13542 paßt
- Von dort aus wird die referenzierte Datenseite geholt
- Vorteil: die Anzahl der Indexseiten ist normalerweise sehr viel kleiner als die Anzahl der Datenseiten, d.h. es wird I/O gespart
- Es können auch Bereichsanfragen beantwortet werden (z.B. bei einer Suche nach allen MatrNr zwischen 765 und 1232: zuerst die erste passende Datenseite finden und von dort aus sequentiell durch die Datenseiten bis MatrNr 1232 laufen)

4 ロ ▶ 4 何 ▶ 4 로 ▶ 4 로 ▶ \_ 로 \_ 4 9 Q @ 260 / 520

### Probleme mit ISAM

- Obwohl Suche auf ISAM einfach und schnell ist, kann die Instandhaltung des Indexes teuer werden
- Wenn ein Tupel auf eine gefüllte Datenseite eingefügt werden soll, muß Platz geschaffen werden: die Datenseite wird auf zwei Seiten aufgeteilt (wir müssen Sortierung beibehalten)
- Das erzeugt wiederum einen neuen Eintrag auf einer Indexseite
- Wenn auf der Indexseite auch kein Platz mehr ist, müssen die Einträge verschoben werden, um Platz zu schaffen

4 ロ ▶ 4 何 ▶ 4 글 ▶ 4 글 ▶ → 글 → 9 Q (2 - 261 / 520)

#### Weitere Probleme

- Obwohl die Anzahl der Indexseiten kleiner als die Anzahl der Datenseiten, kann Durchlauf der Indexseiten trotzdem lange dauern
- Idee: warum richtet man nicht Indexseiten für die Indexseiten ein?

262 / 520

**ADD E REPREST AND ROLL** 

• Das ist im Prinzip die Idee eines B-Baums

# B-Baum (Beispiel)

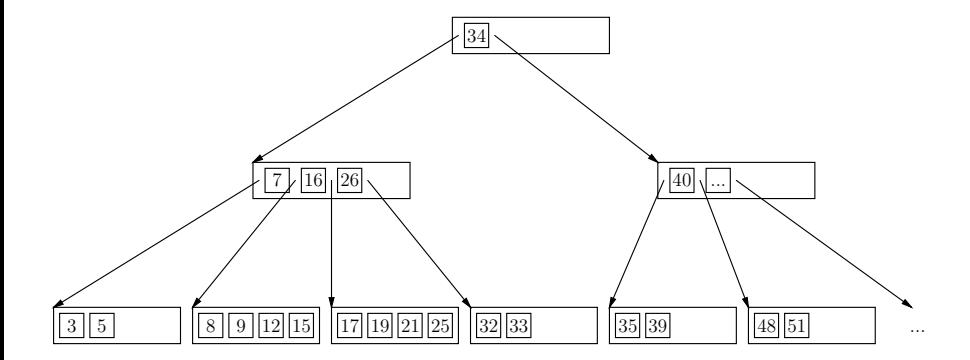

メロト メ部 トメ 君 トメ 君 トッ 君  $2990$ 263 / 520

# Einfügen von 14

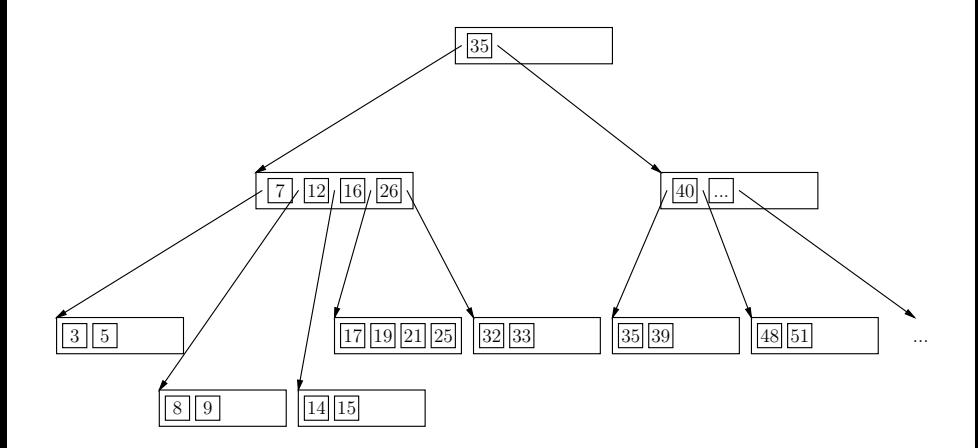

K ロ ▶ K @ ▶ K 할 > K 할 > 1 할 > 9 Q @ 264 / 520

# Einfügen von 20

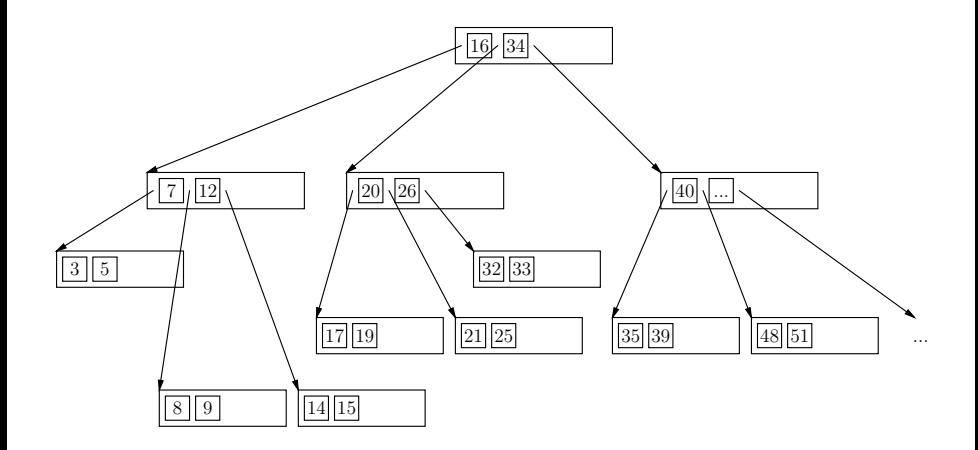

K ロ ▶ K @ ▶ K 할 > K 할 > 1 할 > 9 Q @ 265 / 520

#### Eigenschaften eines B-Baums

- Jeder Pfad von der Wurzel zu einem Blatt hat die gleiche Länge
- Jeder Knoten (außer der Wurzel) hat mindestens i und höchstens 2i Einträge (in obigem Beispiel  $i = 2$ )

4 ロ ▶ 4 레 ▶ 4 페 ▶ 4 페 ▶ → 페 → 게 메 → 게 메 → 게 메 → 게 페 → 게 페 → 게 페 → 266 / 520

- Die Einträge in jedem Knoten sind sortiert
- Jeder Knoten (außer Blätter) mit n Einträgen hat  $n + 1$  Kinder

# Eigenschaften eines B-Baums(2)

- Seien  $p_0, k_1, p_1, k_2, \ldots, k_n, p_n$  die Einträge in einem Knoten ( $p_i$  sind Zeiger,  $k_i$  Schlüssel)
- Dann gilt folgendes:
	- ▶ Der Unterbaum der von  $p_0$  referenziert wird, enthält nur Schüssel kleiner als  $k_1$
	- ►  $p_i$  zeigt auf einen Unterbaum mit Schlüsseln zwischen  $k_i$  und  $k_{i+1}$
	- ► Der Unterbaum der von  $p_n$  referenziert wird, enthält nur Schlüssel größer als  $k_n$

4 ロ ▶ 4 何 ▶ 4 로 ▶ 4 로 ▶ \_ 로 \_ 4 9 Q @ 267 / 520

# Einfügealgorithmus

- 1. Finde den richtigen Blattknoten, um den neuen Schlüssel einzufügen
- 2. Füge Schlüssel dort ein
- 3. Falls kein Platz mehr da
	- 3.1 Teile Knoten und ziehe Median heraus
	- 3.2 Füge alle Knoten kleiner als Median in linken Knoten, alle größer als Median in rechten Knoten
	- 3.3 Füge Median in Elternknoten ein und passe Zeiger an

4 ロ ▶ 4 何 ▶ 4 ヨ ▶ 4 ヨ ▶ │ ヨ │ ◆ つ Q (◇ │ 268 / 520)

# $E$ infügealgorithmus $(2)$

- 4. Falls kein Platz in Elternknoten
	- ▶ Falls Wurzelknoten, kreiere neuen Wurzelknoten und füge Median ein, passe Zeiger an

4 ロ ▶ 4 何 ▶ 4 로 ▶ 4 로 ▶ \_ 로 \_ 4 9 Q Q → 269 / 520

▶ Ansonsten, wiederhole 3. mit Elternknoten

# Löschalgorithmus

- In einem Blattknoten kann ein Schlüssel einfach gelöscht werden
- In einem inneren Knoten muß Verbindung zu den Kindern bestehen bleiben
	- ► Deshalb wird der nächstgrößere (oder nächstkleinere) Schlüssel gesucht (in entsprechendem Kindknoten)
	- ▶ Dieser Schlüssel wird an die Stelle des gelöschten Schlüssels geschrieben

270 / 520

```
Löschalgorithmus(2)
```
- Nach Löschen eines Schlüssels kann ein Knoten unterbelegt sein (weniger als  $i$  Einträge haben)
- Dann wird dieser Knoten mit einem Nachbarknoten verschmolzen
- Das kann eine Unterbelegung im Elternknoten hervorrufen, d.h. Elternknoten muß ebenfalls verschmolzen werden
- Da dieses Verfahren relativ aufwendig ist und Datenbanken eher wachsen als schrumpfen, wird diese Verschmelzung oft nicht realisiert

# $B<sup>+</sup>$ -Bäume

- Die Performanz eines B-Baums hängt stark von der Höhe des Baumes ab, deswegen wollen wir hohen Verzweigungsgrad der inneren Knoten
- Abspeichern von Daten in inneren Knoten reduziert den Verzweigungsgrad
- $\bullet$  B<sup>+</sup>-Bäume speichern lediglich Referenzschlüssel in inneren Knoten, die Daten selbst werden in Blattknoten gespeichert
- Meistens sind die Blattknoten noch verkettet, um schnelle sequentielle Suche zu ermöglichen

272 / 520

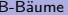

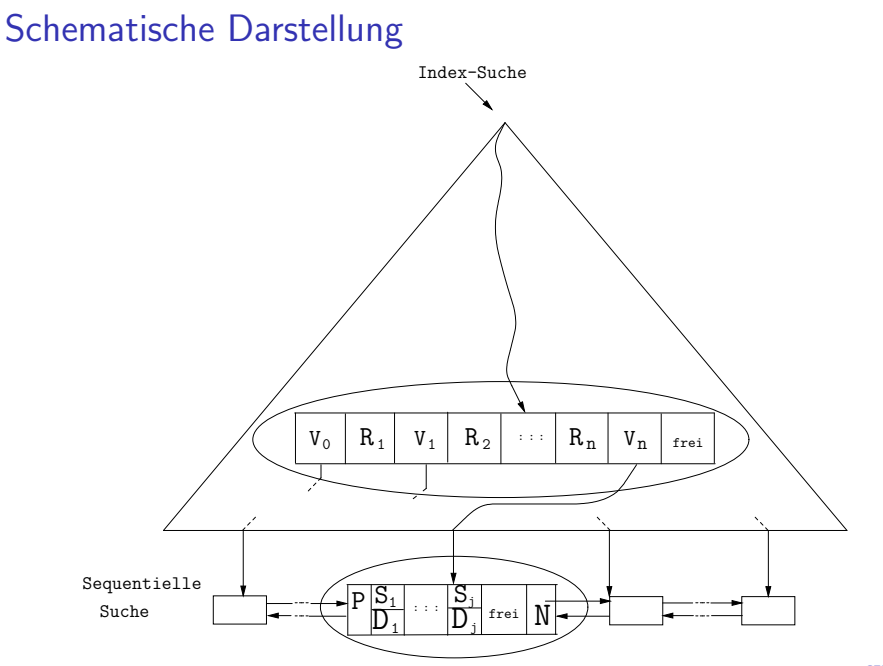

#### $P$ räfix- $B^+$ -Bäume

- Weitere Verbesserung ist der Einsatz von Referenzschlüsselpräfixen, z.B. bei langen Zeichenketten
- Es muß nur irgendein Referenzschlüssel gefunden werden, der linken vom rechten Teilbaum trennt:
	- $\blacktriangleright$  Müller  $\leq$  P  $\leq$  Schmidt
	- ▶ Systemprogramm  $\leq$  ? < Systemprogrammierer

4 ロ ▶ 4 何 ▶ 4 글 ▶ 4 글 ▶ → 글 → 9 Q (20 - 274 / 520

### **Partitionierung**

- $\bullet$  Bäume brauchen im Schnitt log $_k(n)$  Seitenzugriffe, um ein Datenelement zu lesen  $(k=V)$ erzweigungsgrad, n=Anzahl indexierter Datensätze)
- Hashtabellen (partitionierende Verfahren) benötigen im Schnitt zwei **Seitenzugriffe**

275 / 520

• Hashfunktion  $h(x) = x \text{ mod } 3$ 

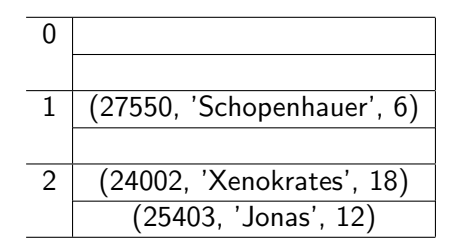

4 ロ → 4 個 → 4 필 → 4 필 → 2 필 → 9 Q Q → 276 / 520

# Hashing(2)

#### • Kollisionsbehandlung

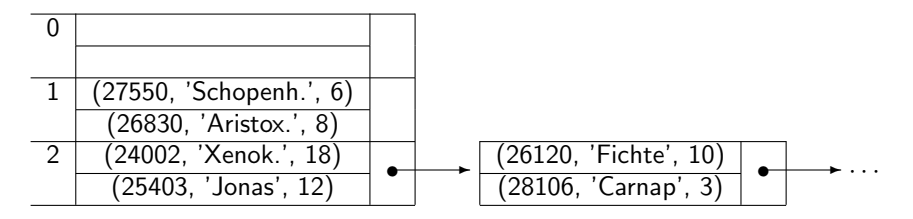

4 ロ ▶ 4 何 ▶ 4 百 ▶ 4 百 ▶ │ 百 │ ◆ つ Q (◇ │ 277 / 520)

• Ineffizient bei nicht vorhersehbarer Datenmenge

#### Erweiterbares Hashing

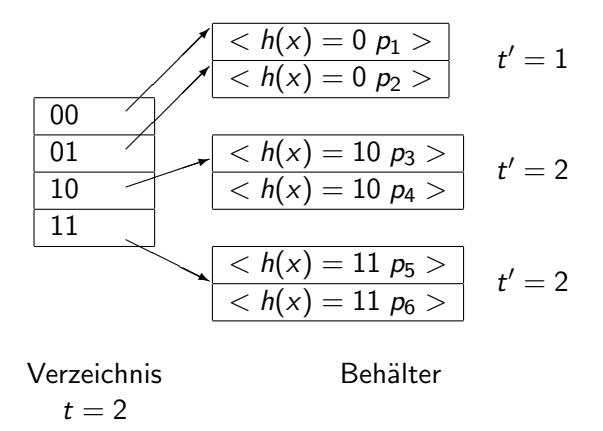

イロト 不優 ト 不差 ト 不差 トー 差し  $2990$ 278 / 520

#### Konkretes Beispiel

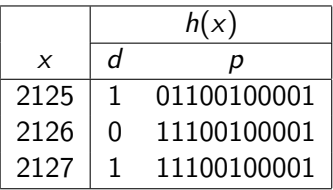

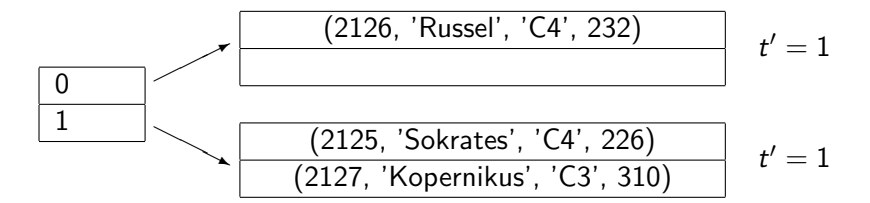

K ロ ▶ K @ ▶ K 할 ▶ K 할 ▶ 이 할 → K 9 Q @ 279 / 520

# $(2129,$  Descartes,  $\dots$ ) einfügen

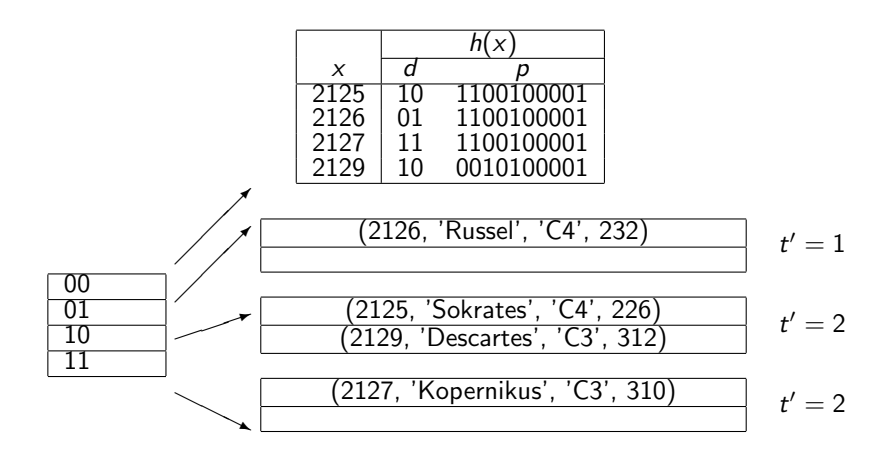

4 ロ ▶ 4 何 ▶ 4 百 ▶ 4 百 ▶ │ 百 │ ◆ つ Q (◇ │ 280 / 520)

# Ballung (Clustering)

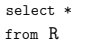

where  $A = x$ ;

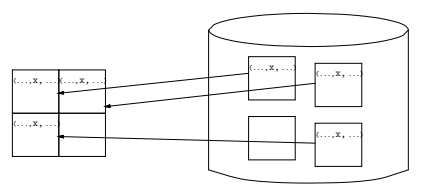

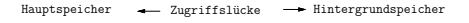

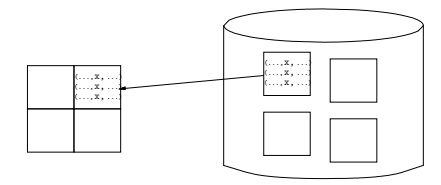

4 ロ ▶ 4 레 ▶ 4 페 ▶ 4 페 ▶ → 페 → 페 → 기 Q Q → 281 / 520

## Indexe und Ballung

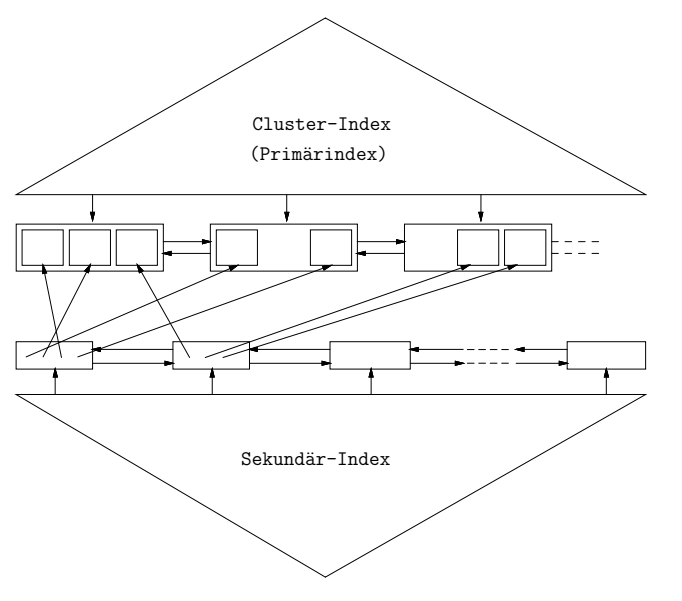

K ロ ▶ K 레 ▶ K 코 ▶ K 코 ▶ 『코』 Y 9 Q @ 282 / 520

# Verzahnte Ballung

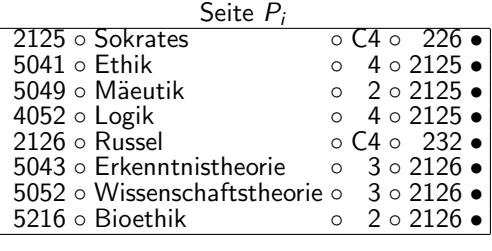

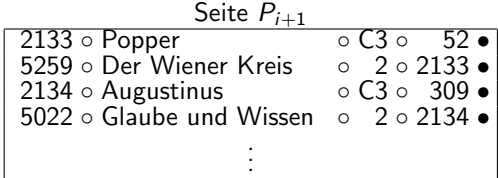

K ロ ▶ K @ ▶ K 할 > K 할 > 1 할 > 1 이익어 / 520

#### Zusammenfassung

- TIDs ist geschickte Abbildung der Relationen auf Seiten im Hintergrundspeicher
- Indexe beschleunigt Zugriffe auf Datenelemente (auf Kosten der Update-Operationen)
- $\bullet$  B<sup>+</sup>-Bäume sind die Standardindexstrukturen in relationalen DBMS, sowohl für Punkt- als auch für Bereichsanfragen geeignet

4 ロ ▶ 4 何 ▶ 4 글 ▶ 4 글 ▶ → 글 → 9 Q (284 / 520)